## Coser

## **Coser**

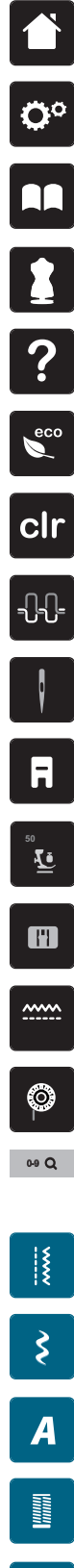

**Home**

**Programa Setup**

**Tutorial**

**Consejero de costura**

**Ayuda**

**ECO**

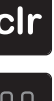

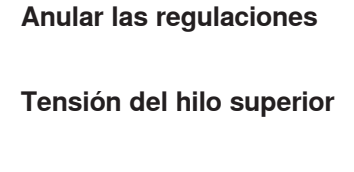

**Selección de la aguja**

**Indicación/Selección del pie prénsatelas**

**Presión del pie prénsatelas**

**Selección de la placa-aguja**

**Arrastre arriba/abajo**

**Indicación de la cantidad del hilo inferior**

**Selección de la muestra de punto mediante número**

**Puntos útiles**

**Puntos decorativos**

**Alfabetos**

圖

**Puntos Quilt**

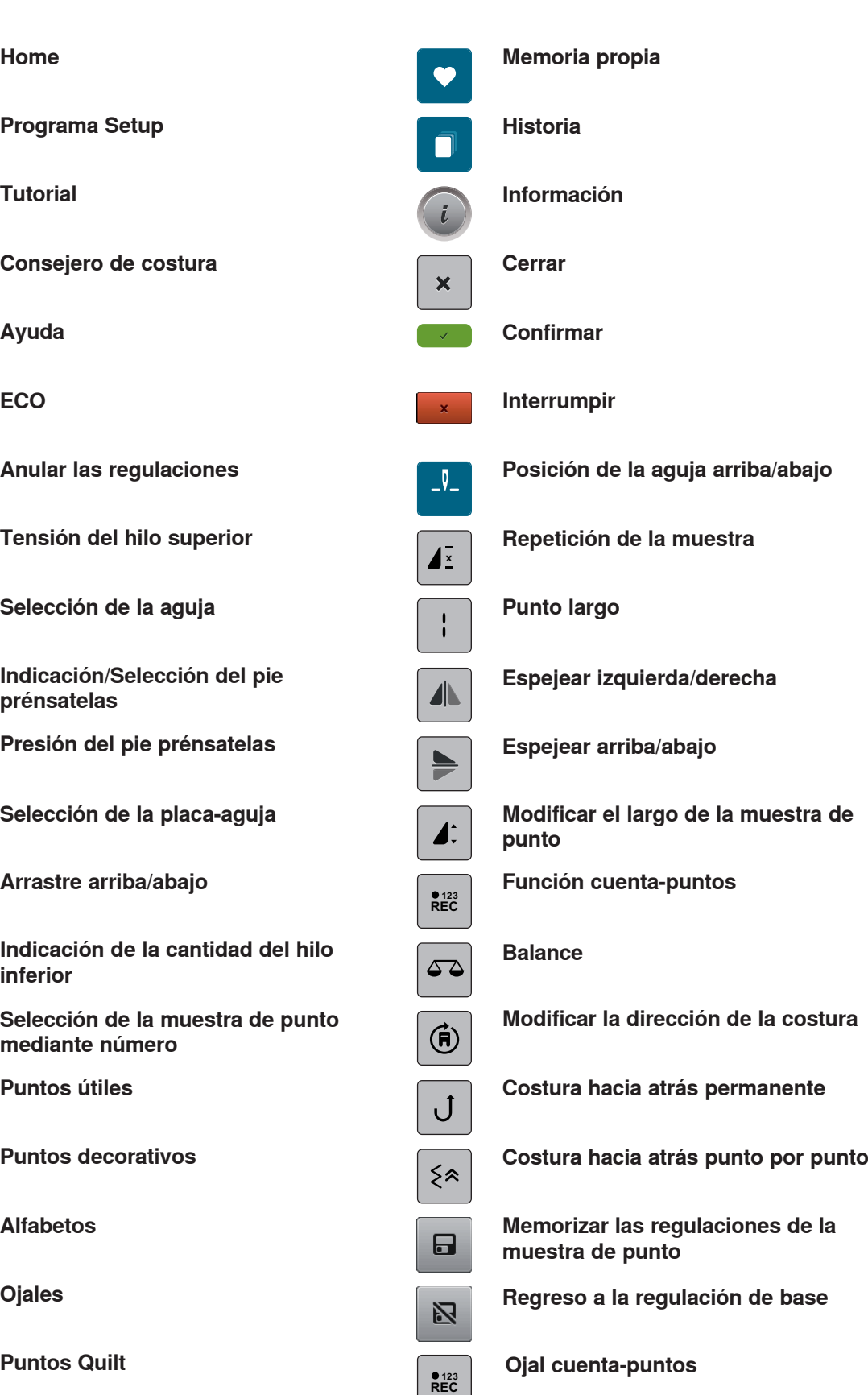

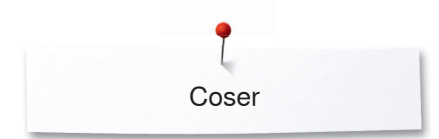

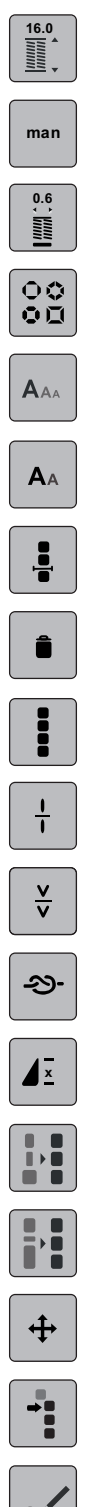

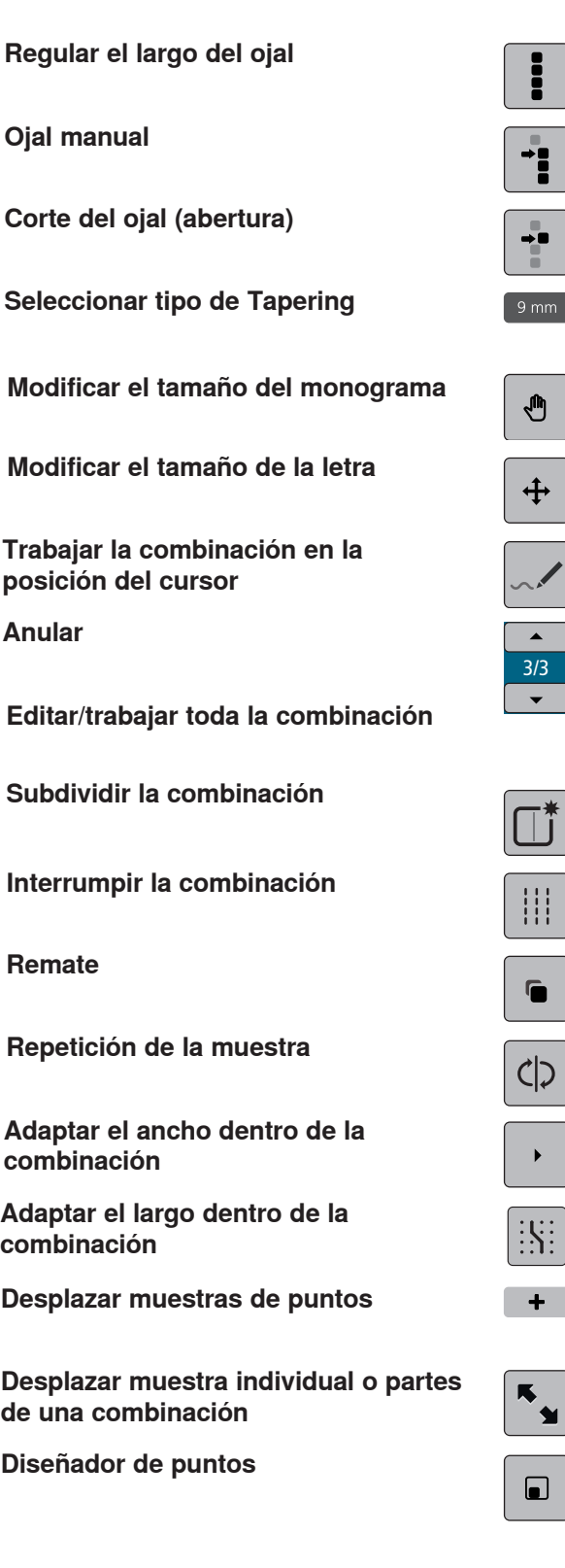

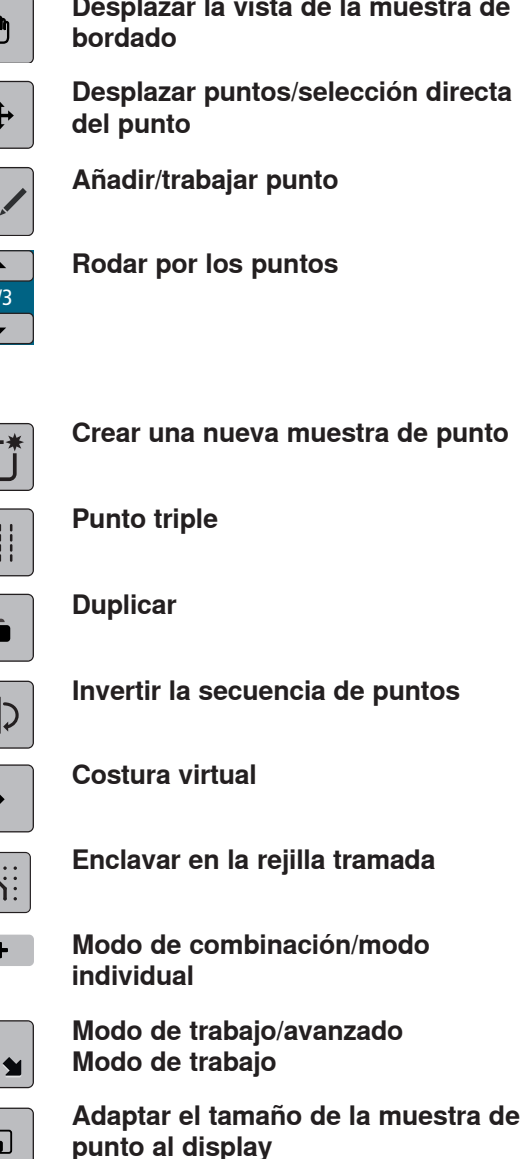

**Seleccionar todos los puntos**

- **Seleccionar a partir de un punto determinado**
	- **Punto individual está seleccionado**
- **Limitación del ancho de la muestra de punto**
- **Desplazar la vista de la muestra de**

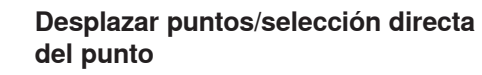

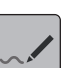

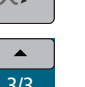

- 
- 
- **combinación**
- **combinación**
- **Desplazar muestras de puntos**
-